# **arxivcheck Documentation**

*Release 1.0.0*

**Bruno Messias**

**Sep 17, 2019**

## Contents:

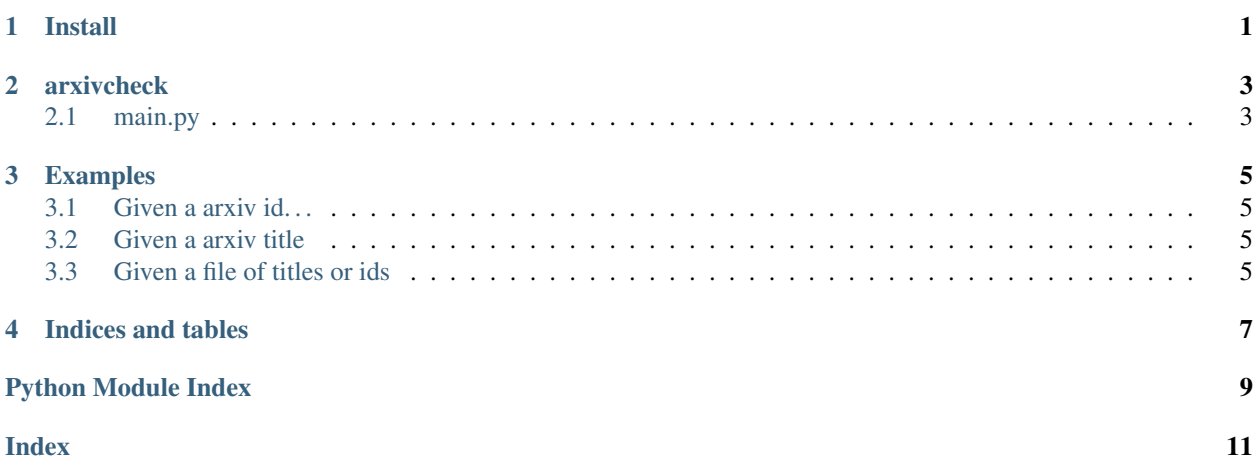

Install

<span id="page-4-0"></span>pip install arxivcheck

### arxivcheck

### <span id="page-6-2"></span><span id="page-6-1"></span><span id="page-6-0"></span>**2.1 main.py**

The core module of my example project

arxivcheck.arxiv.**add\_eprint\_to\_bib**(*bib*, *eprint*) Insert the eprint information in a given bibtex string

#### **Parameters**

- **bib**  $(str)$  $(str)$  $(str)$  The bibtex string without the arxiv number
- **eprint**  $(str)$  $(str)$  $(str)$  The arxiv number

Returns bib – The bibtex string with the arxiv number

#### Return type [str](https://docs.python.org/3/library/stdtypes.html#str)

arxivcheck.arxiv.**check\_arxiv\_published**(*value*, *field='id'*, *get\_first=True*, *keep\_eprint=False*)

#### Parameters

- **value**  $(str)$  $(str)$  $(str)$  value of the field
- **field** ([str](https://docs.python.org/3/library/stdtypes.html#str)) field used for the arxiv search API
- **get\_first** ([bool](https://docs.python.org/3/library/functions.html#bool)) –
- **keep\_eprint** ([bool](https://docs.python.org/3/library/functions.html#bool)) If True keep the arxiv number if the paper has already been published

#### Returns

- found (*bool*) True if found the arxiv item
- published (*bool*) True if the arxiv has already been published
- **bib**  $(str)$  bibtext string

arxivcheck.arxiv.**generate\_bib\_from\_arxiv**(*arxiv\_item*, *value*, *field='id'*)

#### <span id="page-7-0"></span>Parameters

- **arxiv\_item** ([dict](https://docs.python.org/3/library/stdtypes.html#dict)) –
- $value(str)$  $value(str)$  $value(str)$  –
- $field(str)$  $field(str)$  $field(str)$ -

Returns bib – The bibtex string related with the arxiv item

#### Return type [str](https://docs.python.org/3/library/stdtypes.html#str)

```
arxivcheck.arxiv.get_arxiv_info(value, field='id')
     Get arxiv information given
```
#### Parameters

- **value**  $(str)$  $(str)$  $(str)$  value of the field
- **field**  $(str)$  $(str)$  $(str)$  the field used for build the query string

#### Returns

- found (*bool*) True if at least one arxiv has been found
- items (*list of dicts*) List containing all the arxiv's related with the search query

### Examples

## <span id="page-8-1"></span><span id="page-8-0"></span>**3.1 Given a arxiv id. . .**

\$ arxivcheck 1601.02785

## <span id="page-8-2"></span>**3.2 Given a arxiv title**

\$ arxivcheck -t Periodic Table of Topological

## <span id="page-8-3"></span>**3.3 Given a file of titles or ids**

\$ arxivcheck -i arxivs.txt

check if has been published, and then returns the updated bib return outputs like

```
@article{2007Karianearxiv:math/0703567v2,
   author = {Kariane Calta and John Smillie},
    journal = \{arxiv: \text{math}/0703567v2\},
    title = {Algebraically periodic translation surfaces},
   url = {http://arxiv.org/abs/math/0703567v2},year = {2007}}
@article{Bradlyn_2016,
   doi = {10.1126}{/}science.aaf5037},
    url = {https://doi.org/10.1126%2Fscience.aaf5037},
    year = 2016,
    month = \{jul\},
```
(continues on next page)

(continued from previous page)

```
publisher = {American Association for the Advancement of Science ({AAAS})},
   volume = {353},
   number = {6299},
   pages = \{aaf5037\},
   author = {Barry Bradlyn and Jennifer Cano and Zhijun Wang and M. G. Vergniory and
˓→C. Felser and R. J. Cava and B. Andrei Bernevig},
   title = {Beyond Dirac and Weyl fermions: Unconventional quasiparticles in
˓→conventional crystals},
   journal = {Science}
}
```
Indices and tables

- <span id="page-10-0"></span>• genindex
- modindex
- search

Python Module Index

<span id="page-12-0"></span>a

arxivcheck.arxiv, [3](#page-6-0)

## Index

## <span id="page-14-0"></span>A

add\_eprint\_to\_bib() (*in module arxivcheck.arxiv*), [3](#page-6-2) arxivcheck.arxiv (*module*), [3](#page-6-2)

## C

check\_arxiv\_published() (*in module arxivcheck.arxiv*), [3](#page-6-2)

## G

generate\_bib\_from\_arxiv() (*in module arxivcheck.arxiv*), [3](#page-6-2) get\_arxiv\_info() (*in module arxivcheck.arxiv*), [4](#page-7-0)